## **CSE 143 Lecture 23**

Inheritance and the Object class; Polymorphism

read 9.2 - 9.4

slides adapted from Marty Stepp, Hélène Martin, and Ethan Apter <http://www.cs.washington.edu/143/>

### **Recall: Inheritance**

- **inheritance**: Forming new classes based on existing ones.
	- **superclass**: Parent class being extended.
	- **subclass**: Child class that inherits behavior from superclass.
		- gets a copy of every field and method from superclass
- **override**: To replace a superclass's method by writing a new version of that method in a subclass.

```
public class Lawyer extends Employee {
    // overrides getSalary in Employee; a raise!
    public double getSalary() {
        return 55000.00;
    }
}
```
### **The super keyword**

super.**method**(**parameters**) super(**parameters**);

}

– Subclasses can call overridden methods/constructors with  ${\rm super}$ 

public class Lawyer extends Employee { private boolean passedBarExam;

```
public Lawyer(int vacationDays, boolean bar) {
    super(vacationDays * 2);
    this.passedBarExam = bar;
}
public double getSalary() {
    double baseSalary = super.getSalary();
    return baseSalary + 5000.00; // $5K raise
}
...
```
## **The class Object**

- The class Object forms the root of the overall inheritance tree of all Java classes.  $-$  Every class is implicitly a subclass of  $Object$
- The Object class defines several methods that become part of every class you write. For example:
	- public String toString() Returns a text representation of the object, usually so that it can be printed.

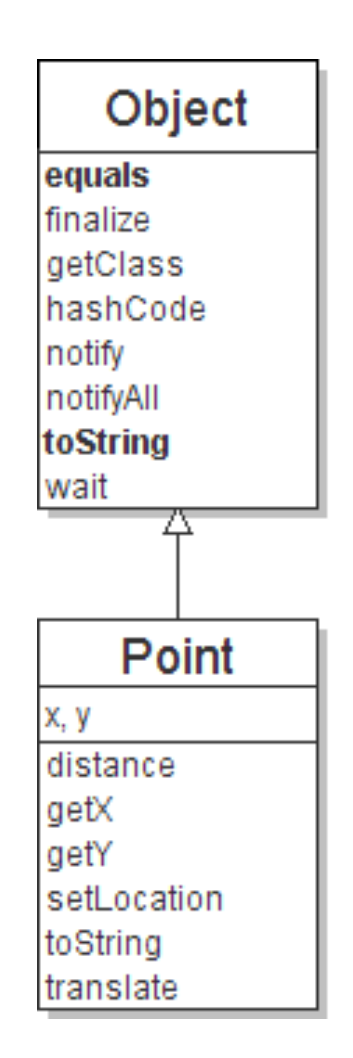

## **Object methods**

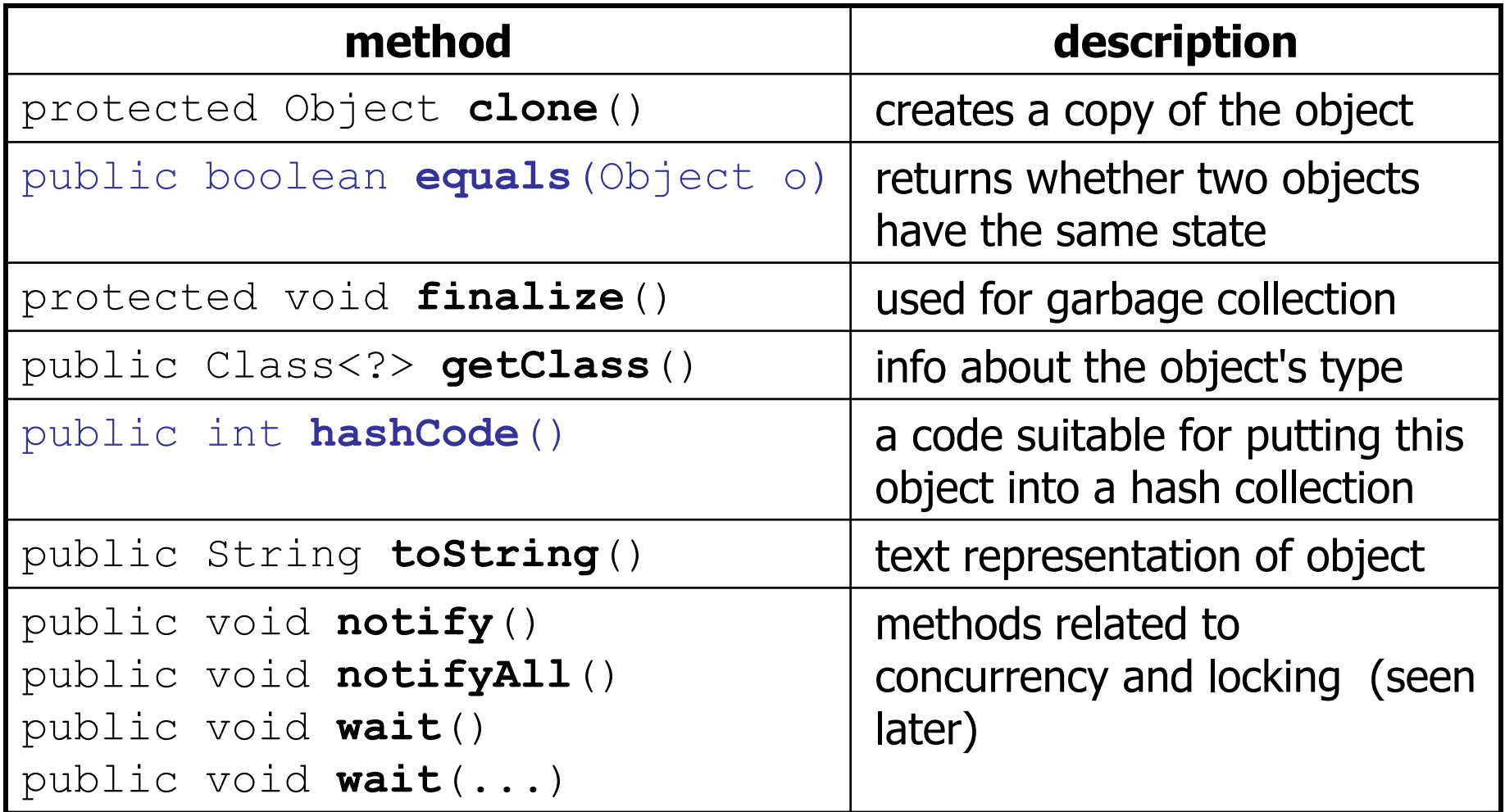

– What does this list of methods tell you about Java's design?

## **Using the Object class**

• You can store any object in a variable of type Object.

```
Object o1 = new Point (5, -3);
Object o2 = "hello there";
```
• You can write methods that accept an Object parameter.

```
public void checkNotNull(Object o) {
    if (o != null) {
        throw new IllegalArgumentException();
    }
```
• You can make arrays or collections of Objects.

```
Object[] a = new Object[5];
a[0] = "hello";a[1] = new Random();
List<Object> list = new ArrayList<Object>();
```
## **Recall: comparing objects**

- The  $==$  operator does not work well with objects.
	- It compares references, not objects' state.
	- $-$  It produces  $true$  only when you compare an object to itself.

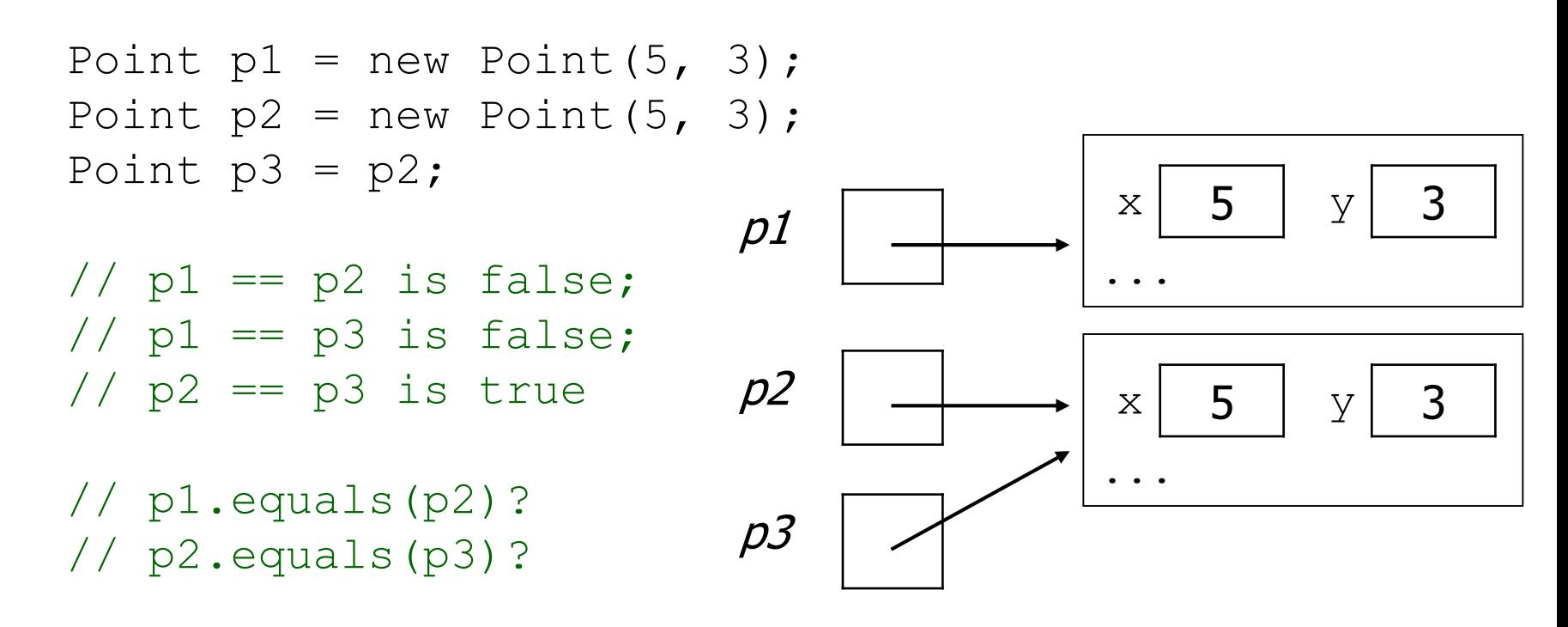

## **Default equals method**

• The Object class's equals implementation is very simple: public class Object { ... public boolean equals(Object o) {

```
return this == o;
}
```
• However:

}

- When we have used equals with various objects, it didn't behave like  $==$ . Why not? if (str1.equals(str2)) { ...
- The [Java API documentation for equals](http://download.oracle.com/javase/6/docs/api/java/lang/Object.htmlequals%28java.lang.Object%29) is elaborate. Why?

### **Implementing equals**

### public boolean equals(**Object name**) { **statement(s) that return a boolean value** ;

 $-$  The parameter to equals must be of type Object.

}

- $-$  Having an Object parameter means *any* object can be passed.
	- If we don't know what type it is, how can we compare it?

### **Casting references**

```
Object o1 = new Point (5, -3);
Object o2 = "hello there";
```

```
((Point) o1).translate(6, 2); // okint len = ((String) 02).length(); // ok
Point p = (Point) ol;
int x = p \cdot q e t X(); // ok
```
- Casting references is different than casting primitives.
	- $-$  Really casting an  $Object$  reference into a Point reference.
	- Doesn't actually change the object that is referred to.
	- $-$  Tells the compiler to *assume* that  $\circ 1$  refers to a Point object.

### **The instanceof keyword**

- if (**variable** instanceof **type**) { **statement(s)**; }
- Asks if a variable refers to an object of a given type.

– Used as a boolean test.

String s = "hello"; Point  $p = new Point()$ ;

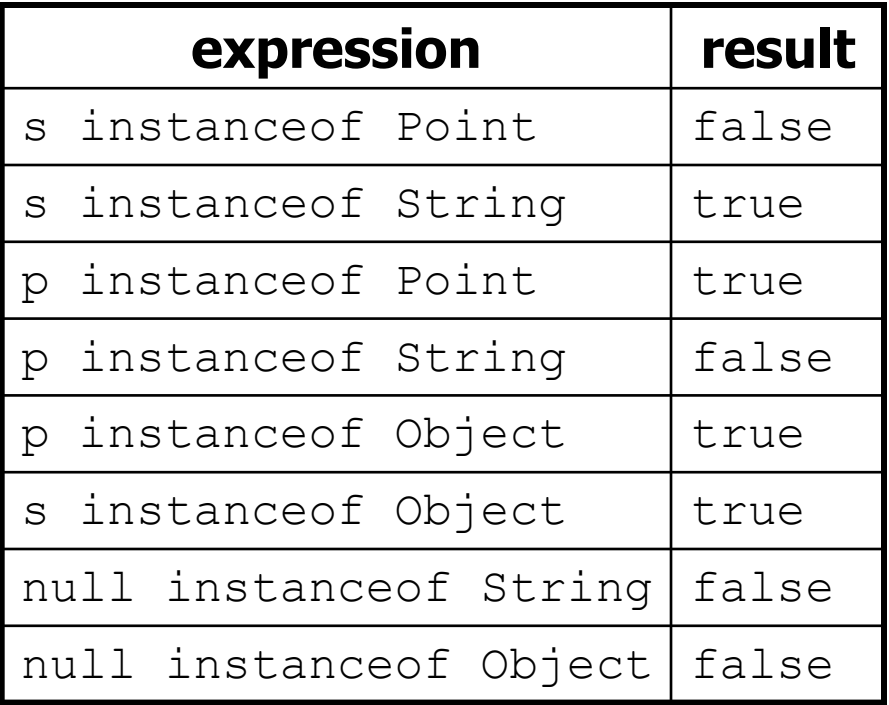

### **equals method for Points**

// Returns whether o refers to a Point object with // the same (x, y) coordinates as this Point. public boolean equals(Object o) {

if (**o instanceof Point**) {

}

}

// o is a Point; cast and compare it Point other = **(Point)** o; return  $x == other.x & y == other.y;$ } else { // o is not a Point; cannot be equal return false;

### **More about equals**

- Equality is expected to be reflexive, symmetric, and transitive:
	- a.equals(a) is true for every object a  $a.\text{equals}(b) \leftrightarrow b.\text{equals}(a)$  $(a.\text{equals}(b) \&& b.\text{equals}(c)) \leftrightarrow a.\text{equals}(c)$
- No non-null object is equal to null: a.equals( $null$ ) is false for every object a
- Two sets are equal if they contain the same elements:

```
Set<String> set1 = new HashSet<String>();
Set<String> set2 = new TreeSet<String>();
for (String s : "hi how are you".split(" ")) {
   set1.add(s); set2.add(s);
}
System.out.println(set1.equals(set2)); // true
```
### **The hashCode method**

#### public int **hashCode**()

Returns an integer hash code for this object, indicating its preferred to place it in a hash table / hash set.

– Allows us to store non-int values in a hash set/map:

```
public static int hashFunction(Object o) {
    return Math.abs(o.hashCode()) % elements.length;
}
```
- How is hashCode implemented?
	- Depends on the type of object and its state.
		- Example: a String's hashCode adds the ASCII values of its letters.
	- You can write your own hashCode methods in classes you write.
		- All classes come with a default version based on memory address.

# **Polymorphism**

# **Polymorphism**

- **polymorphism**: Ability for the same code to be used with different types of objects and behave differently with each.
- A variable or parameter of type  $T$  can refer to any subclass of  $T$ .

**Employee ed** = new Lawyer(); **Object otto** = new Secretary();

- When a method is called on  $ed$ , it behaves as a  $Lawyer$ .
- You can call any Employee methods on ed. You can call any Object methods on otto.
	- You can *not* call any Lawyer-only methods on ed (e.g. sue). You can *not* call any Employee methods on otto (e.g. getHours).

## **Polymorphism examples**

• You can use the object's extra functionality by casting.

```
Employee ed = new Lawyer();
ed.getVacationDays(); \sqrt{6}ed.sue(); \sqrt{2} // compiler error
((Lawyer) ed).sue(); // ok
```
• You can't cast an object into something that it is not.

```
Object otto = new Secretary();
System.out.println(otto.toString()); // ok
otto.getVacationDays(); // compiler error
((Employee) otto).getVacationDays(); // ok
((Lawyer) otto).sue(); // runtime error
```
## **"Polymorphism mystery"**

• Figure out the output from all methods of these classes:

```
public class Snow {
    public void method2() {
        System.out.println("Snow 2");
    }
    public void method3() {
        System.out.println("Snow 3");
    }
}
public class Rain extends Snow {
    public void method1() {
        System.out.println("Rain 1");
    }
    public void method2() {
        System.out.println("Rain 2");
    }
}
```
## **"Polymorphism mystery"**

```
public class Sleet extends Snow {
    public void method2() {
        System.out.println("Sleet 2");
        super.method2();
        method3();
    }
    public void method3() {
        System.out.println("Sleet 3");
    }
}
public class Fog extends Sleet {
    public void method1() {
        System.out.println("Fog 1");
    }
    public void method3() {
        System.out.println("Fog 3");
    }
}
```
### **Technique 1: diagram**

• Diagram the classes from top (superclass) to bottom.

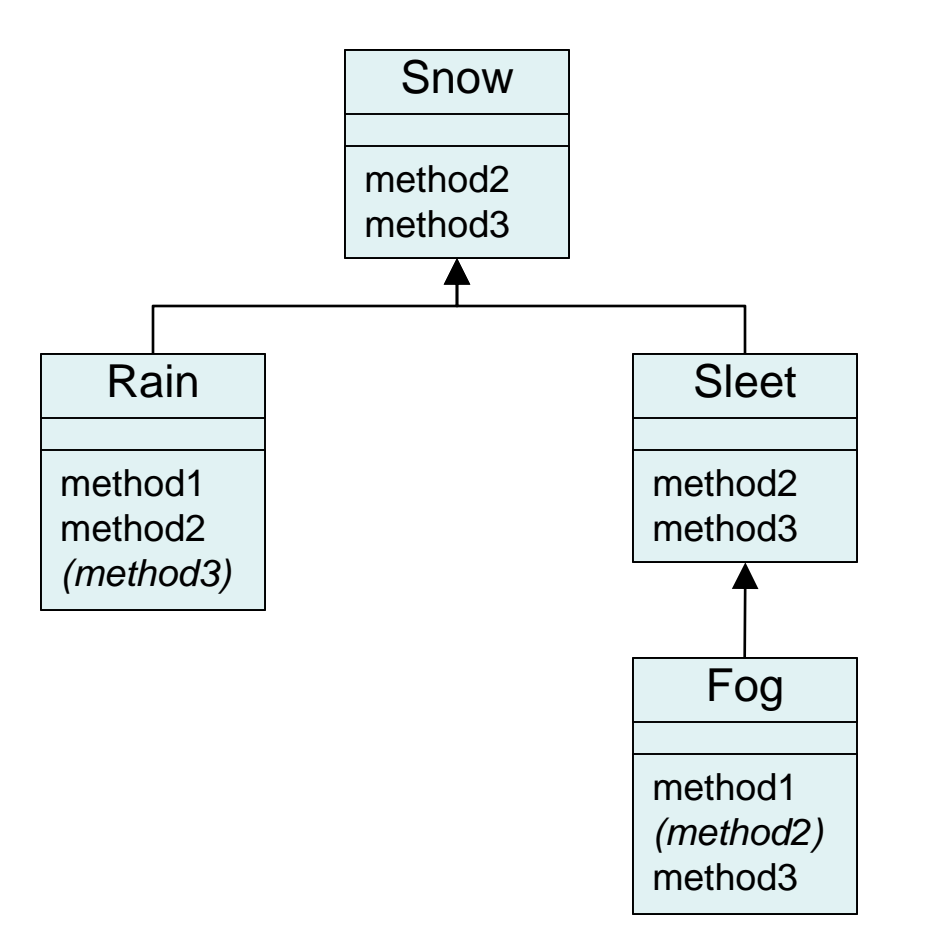

## **Technique 2: table**

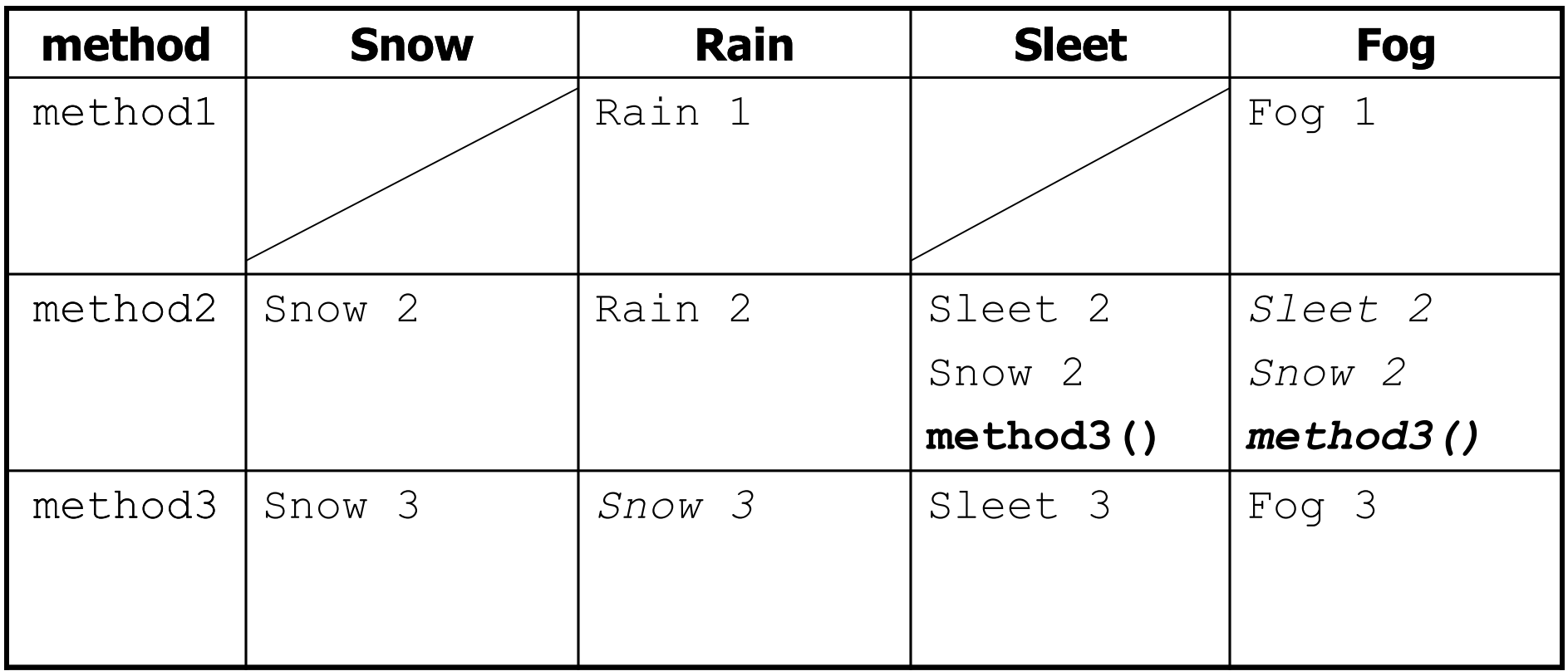

Italic - inherited behavior

**Bold** - dynamic method call

### **Mystery problem, no cast**

```
Show \, var3 = new \, Rain();
var3.method2(); \sqrt{2} What's the output?
```
- If the problem does *not* have any casting, then:
	- 1. Look at the variable's type. If that type does not have the method: ERROR.
	- 2. Execute the method, behaving like the object's type. (The variable type no longer matters in this step.)

## **Example 1**

• What is the output of the following call?

```
Snow var1 = new Sleet();
     var1.method2();
• Answer:
     Sleet 2
     Snow 2
     Sleet 3
                                                    Snow
                                                   method2
                                                   method3
                                      method1
                                      method2
                                      (method3)
                                        Rain
                                                                 Fog
                                                              method2
                                                              method3
                                                                Sleet
                                                                   object
                                                  variable
```
method1 *(method2)* method3

# **Example 2**

• What is the output of the following call?

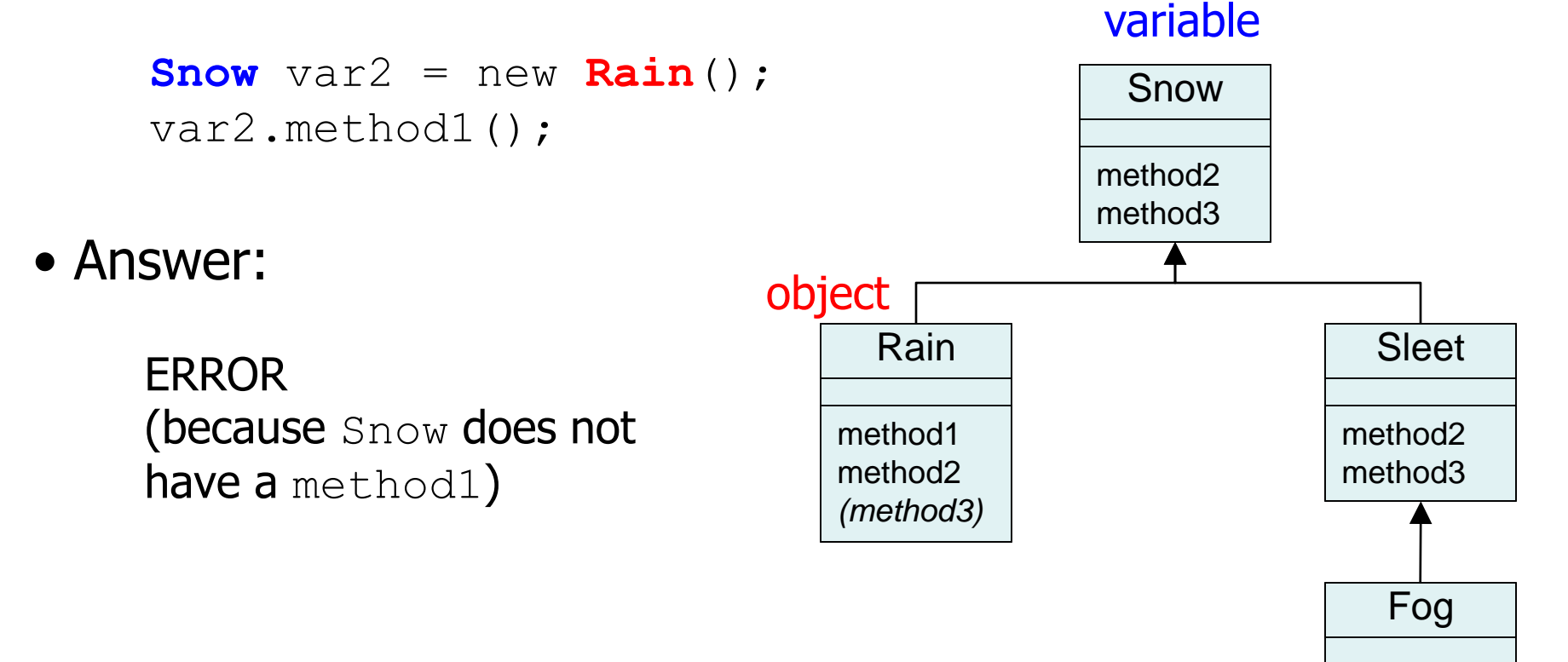

method1 *(method2)* method3

### **Mystery problem with cast**

**Snow** var2 = new **Rain**(); (**(Sleet)** var2).method2(); // What's the output?

- If the problem *does* have a type cast, then:
	- 1. Look at the cast type. If that type does not have the method: ERROR.
	- 2. Make sure the object's type is the cast type or is a subclass of the cast type. If not: ERROR. (No sideways casts!)
	- 3. Execute the method, behaving like the object's type. (The variable / cast types no longer matter in this step.)

# **Example 3**

• What is the output of the following call?

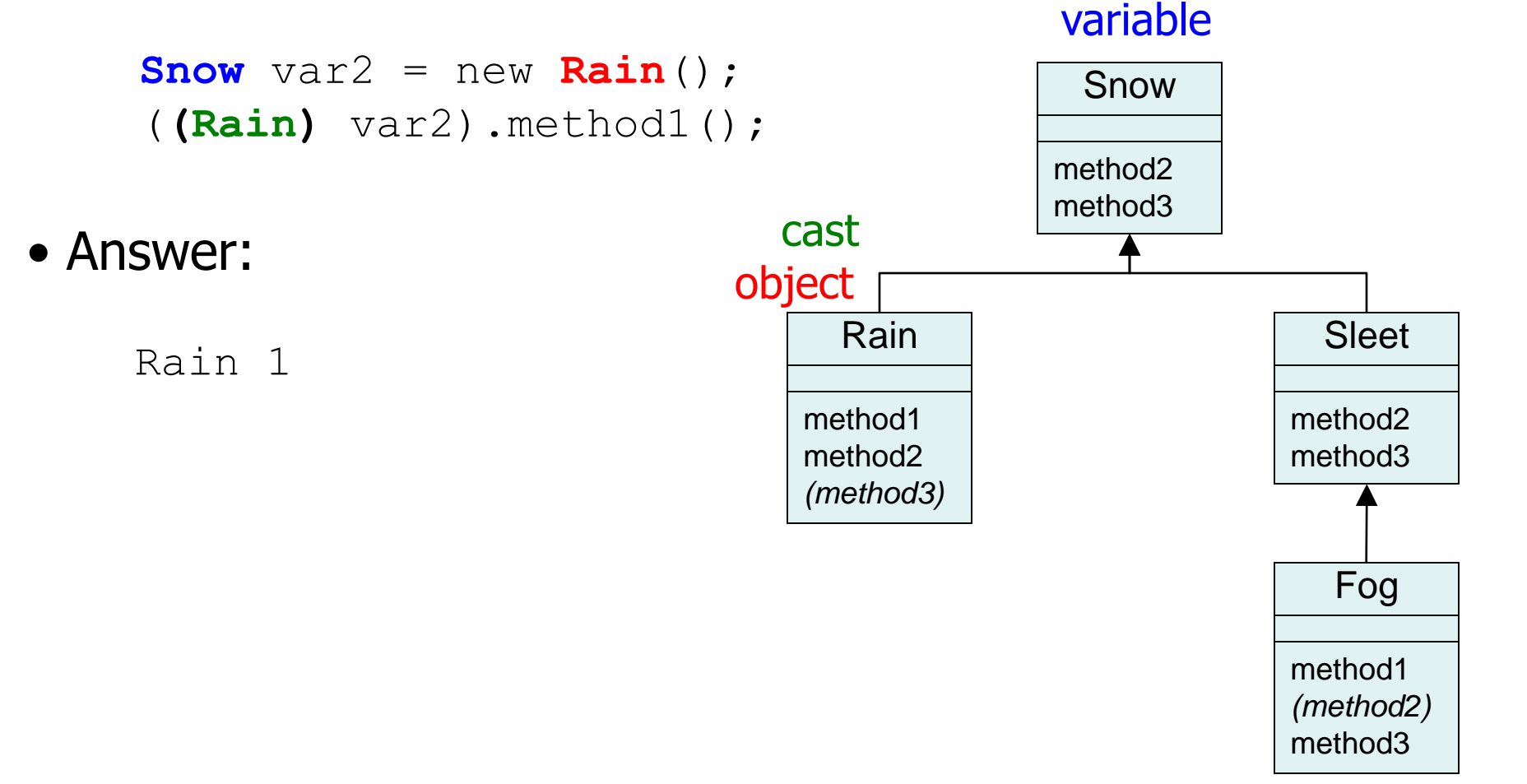

## **Example 4**

• What is the output of the following call?

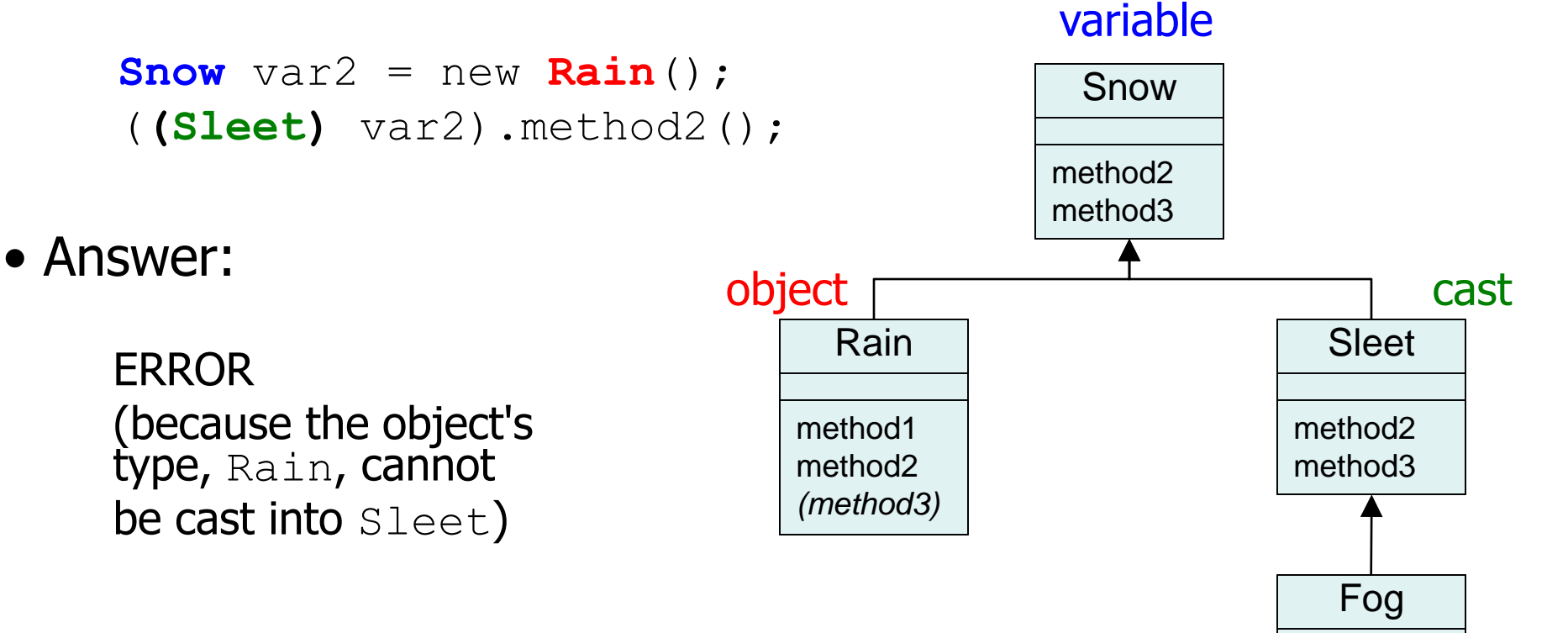

method1 *(method2)* method3